## Package 'mpbart'

February 7, 2016

<span id="page-0-0"></span>Title Multinomial Probit Bayesian Additive Regression Trees Version 0.2 Description Fits Multinomial Probit Bayesian Additive Regression Trees. Depends R (>= 3.2.2), mlbench, bayesm, cvTools, mlogit License GPL  $(>= 2)$ LazyData true RoxygenNote 5.0.1 NeedsCompilation yes Author Bereket Kindo [aut, cre] Maintainer Bereket Kindo <br/>bpkindo@gmail.com> Repository CRAN Date/Publication 2016-02-07 12:39:20

### R topics documented:

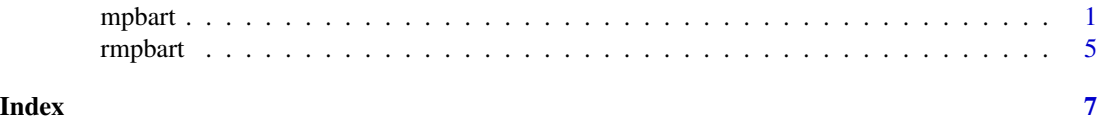

mpbart *Multinomial Probit Bayesian Additive Regression Trees*

#### Description

Multinomial probit modeling using Bayesian Additive Regression Trees,

#### Usage

```
mpbart(formula, train.data, test.data = NULL, base = NULL, varying = NULL,
 sep = ".", Prior = NULL, More = NULL, seed value = NULL
```
#### Arguments

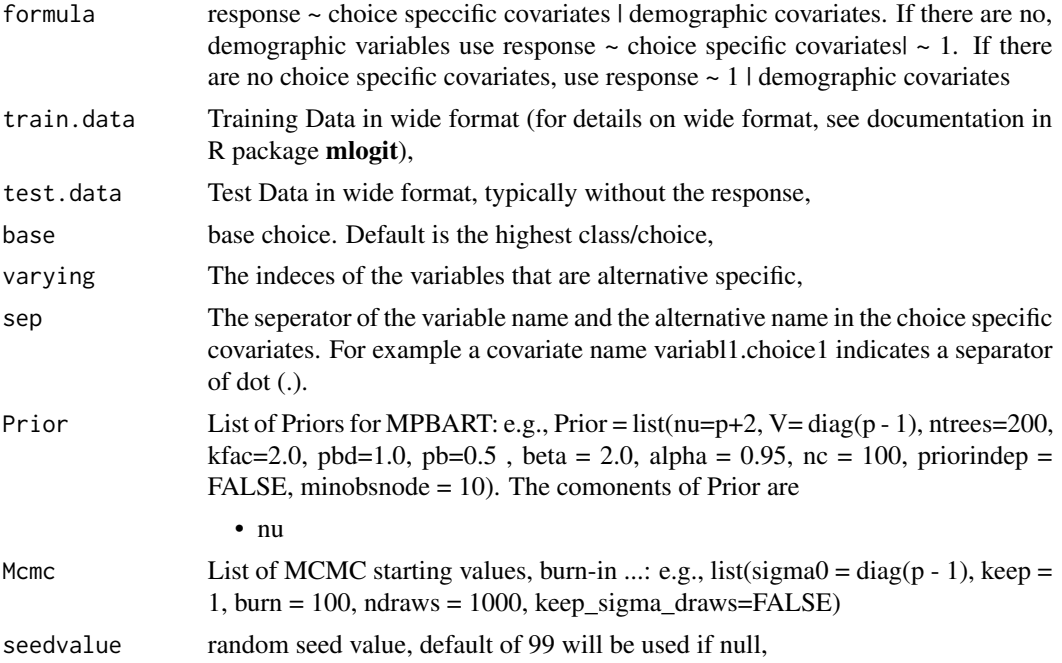

#### Value

class\_prob\_train training data choice/class probabilities, predicted\_class\_train training data predicted choices/classes, class\_prob\_test test data choice/class probabilities, predicted\_class\_test test data predicted choices/classes, sigmasample posterior samples of the latent variable covariance matrix.

#### Examples

```
## Not run: library(mpbart)
set.seed(9)
data(Fishing)
table(Fishing$mode)
folds = cvFolds(n = nrow(Fishing), K = 10, R = 1,type = "random");
Fishing$fold = sample(folds$which)
Fishing$logincome = log(Fishing$income)
FishingTrain <- Fishing[Fishing$fold != 1,]
FishingTest <- Fishing[Fishing$fold == 1,]
burn <- 100
ndraws <- 200 # a higher number such as 1500 is better
```

```
mpbart 3
```

```
p = 4#'four choices
sigma0 <- diag(p-1)
Mcmc1 <- list(sigma0=sigma0, burn = burn, ndraws = ndraws)
Prior1 <- list( nu=p-1,
                V = .5 * diag(p-1),ntrees = 5, # ntrees >= 50 is probably more appropriate
                kfac = 3.0,pbd = 1.0,
                pb = 0.5,
                alpha = 0.95,
                beta = 3.0,
                nc = 100,
                priorindep = FALSE,
                minobsnode = 10)
out <- mpbart(as.factor(mode) ~ price + catch | logincome,
    train.data = FishingTrain,
    test.data = FishingTest,
   base = 'boat',
   varying = 2:9,
    sep = "."Prior = Prior1,
   Mcmc = Mcmc1,
    seedvalue = 99)
table(as.character(FishingTrain$mode), as.character(out$predicted_class_train))
table(as.character(FishingTest$mode), as.character(out$predicted_class_test))
test_err <- sum(as.character(FishingTest$mode) !=
as.character(out$predicted_class_test))/length(FishingTest$mode)
cat("test error :", test_err )
# ############## Waveform recognition classification example
# set.seed(64)
# library(mpbart)
# p=3
# train_wave = mlbench.waveform(300)
# test_wave = mlbench.waveform(500)
# traindata = data.frame(train_wave$x, y = train_wave$classes)
# testdata = data.frame(test_wave$x, y = test_wave$classes)
#
#
# signa0 = diag(p-1)# burn = 100
# ndraws <- 200 # a higher number such as 1500 is better#'#
# Mcmc1=list(sigma0=sigma0, burn = burn, ndraws = ndraws)
# Prior1 = list(nu=p+2,
```

```
# V=(p+2)*diag(p-1),
# ntrees = 100,
# kfac = 2.0,
# \t\t \t pbd = 1.0,
# pb = 0.5,
# alpha = 0.99,
# beta = 2.0,
# \t nc = 200,# priorindep = FALSE)
#
#
#
# out \leq mpbart(as.factor(y) \sim 1 | .,
# train.data = traindata,
# test.data = testdata,
# base = NULL,
# varying = NULL,
# sep = NULL,
# Prior = Prior1,
# Mcmc = Mcmc1,
# seedvalue = 99)
#
# # #The above output can alternatively be obtained via:
# # out <- mpbart(as.factor(y) ~ 1 | X1 + X2 + X3 + X4 + X5 + X6 +
# # X7 + X8 + X9 + X11 + X12 + X13 +
# # X14 + X15 + X16 + X17 + X18 + X19 +
# # X20 + X21,
# # train.data = traindata,
# # test.data = testdata,
# # base = NULL,
# # varying = NULL,
# # sep = NULL,
# # Prior = Prior1,
# # Mcmc = Mcmc1,
# # seedvalue = 99)
# #
# #
# # confusion matrix train
# table(traindata$y, out$predicted_class_train)
#table(traindata$y==out$predicted_class_train)/
#sum(table(traindata$y==out$predicted_class_train))
#
#
# #confusion matrix test
# table(testdata$y, out$predicted_class_test)
#
# test_err <- sum(testdata$y != out$predicted_class_test)/
# sum(table(testdata$y == out$predicted_class_test))
#
# cat("test error :", test_err )
## Not run: END
```
<span id="page-4-0"></span>

#### Description

A function to implement multinomial probit regression via Bayesian Addition Regression Trees using partial marginal data augmentation.

#### Usage

```
rmpbart(x.train, y.train, x.test = NULL, Prior = NULL, Mcmc = NULL,
  seedvalue = NULL)
```
#### Arguments

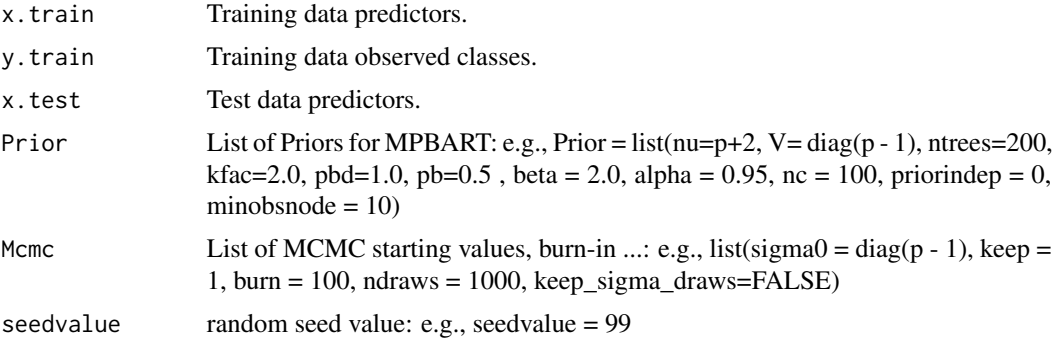

#### Examples

```
set.seed(64)
library(mpbart)
p=3train_wave = mlbench.waveform(50)
test_wave = mlbench.waveform(100)
traindata = data.frame(train_wave$x, y = train_wave$classes)
testdata = data.frame(test_wave$x, y = test_wave$classes)
x.train = data.frame(train_wave$x)
x.test = data.frame(test_wave$x)
y.train = train_wave$classes
sigma = diag(p-1)
burn = 100
ndraws = 200 # a higher number >=1000 is more appropriate.
Mcmc1=list(sigma0=sigma0, burn = burn, ndraws = ndraws)
Prior1 = list(nu=p+2,
```

```
V=(p+2)*diag(p-1),
             ntrees = 5, #typically 200 trees is good
             kfac = 2.0,
             pbd = 1.0,
             pb = 0.5,
             alpha = 0.99,
             beta = 2.0,
             nc = 200,priorindep = FALSE)
out = rmpbart(x.train = x.train, y.train = y.train, x.test = x.test,Prior = Prior1, Mcmc=Mcmc1, seedvalue = 99)
#confusion matrix train
table(y.train, out$predicted_class_train)
table(y.train==out$predicted_class_train)/sum(table(y.train==out$predicted_class_train))
#confusion matrix test
table(test_wave$classes, out$predicted_class_test)
test_err <- sum(test_wave$classes != out$predicted_class_test)/
    sum(table(test_wave$classes == out$predicted_class_test))
cat("test error :", test_err )
```
# <span id="page-6-0"></span>Index

mpbart, [1](#page-0-0)

rmpbart, [5](#page-4-0)